# **Website Input - Bug #774**

# **Preview doesn't work on Linux**

08/08/2014 07:36 AM - Luke Murphey

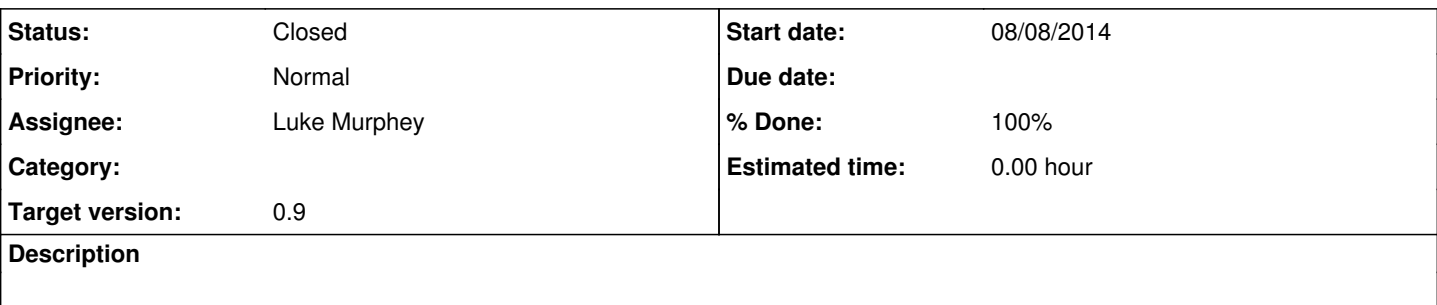

## **Associated revisions**

## **Revision 28 - 08/09/2014 07:34 AM - luke.murphey**

Fixed issue where the modular input base class did not get loaded on hosts with other apps (such as the Django monitoring app); also allows empty sourcetypes now. reference #754, #774.

## **History**

# **#1 - 08/08/2014 07:38 AM - Luke Murphey**

*- Status changed from New to In Progress*

#### **#2 - 08/08/2014 04:39 PM - Luke Murphey**

The request could not be completed: Traceback (most recent call last):

File \"<string>\", line 105, in scrape\_page

File \"/opt/splunk/etc/apps/website\_input/bin/web\_input.py\", line 177, in *init* 

Field(\"username\", \"Username\", \"The username to use for authenticating (only HTTP authentication supported)\", none allowed=True, empty\_allowed=True, required\_on\_create=False, required\_on\_edit=False),\nTypeError: *init*() got an unexpected keyword argument 'required\_on\_create'

# **#3 - 08/08/2014 04:56 PM - Luke Murphey**

The controller is importing a Field instance that does not have required\_on\_create. From what I can tell, it is importing the Django apps modular input library.

#### **#4 - 08/08/2014 05:38 PM - Luke Murphey**

The controller isn't importing its own version of the modular input library but the Diango app version of it

#### **#5 - 08/08/2014 05:43 PM - Luke Murphey**

The request could not be completed: Traceback (most recent call last):\n File \"<string>\", line 105, in scrape\_page\n File \"/opt/splunk/etc/apps/website\_input/bin/web\_input.py\", line 183, in *init*\n Field(\"username\", \"Username\", \"The username to use for authenticating (only HTTP authentication supported)\", none\_allowed=True, empty\_allowed=True, required\_on\_create=False, required on edit=False),\nTypeError: *init*() got an unexpected keyword argument 'required on create'\n", "time": "2014-08-08T17:38:55", "type": "ERROR"}], "total": 0}

## **#7 - 08/09/2014 04:28 AM - Luke Murphey**

The issue is that each of the apps updates sys.path to import libraries. Multiple on the file-system can cause collisions when running in SplunkWeb since they inevitably wind up changing each other's sys.path. In this case, website\_input got django\_monitoring's sys.path updates and imported its modular input class.

I fixed this by putting the sub-class in a sub-directory titled after the app name and then using it as a module to be imported. This worked.

### **#8 - 08/09/2014 04:28 AM - Luke Murphey**

- *Status changed from In Progress to Closed*
- *% Done changed from 0 to 100*